### GAMS, Condor and the Grid: Solving Hard Optimization Models in Parallel

Michael C. Ferris University of Wisconsin Michael Bussieck, GAMS Corp.

## What is Grid Computing?

- **A pool of connected computers managed and available as a common computing resource**
- **Effective sharing of CPU power**
- •**Massive parallel task execution**
- •**Scheduler handles management tasks**
- $\bullet$ **E.g. Condor, Sun N6 Grid Engine, Globus**
- •**Can be rented or distributively owned**
- •**Licensing, communication and security issues**

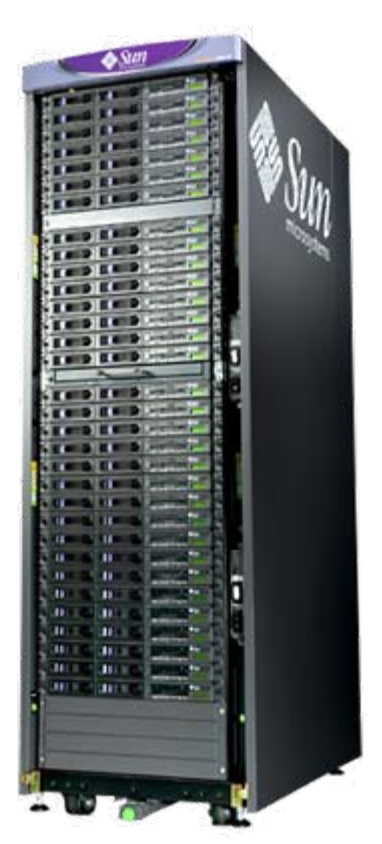

### Condor Features

- • Uses dedicated clusters and cycles from desktop workstations (> 1000 machines available for "ferris")
- • Heterogeneous machines, with or without shared file system
- •Machines updated regularly
- • Fault tolerance
	- –Jobs submitted are eventually executed
- •Available for download, configurable

### Can we use it effectively?

- • High throughput not high performance computing (modify perspective)
- • New modeling features of GAMS facilitate use of grid computation and sophisticated solvers
- • Optimization expertise shared with computational engines

### Typical Application for GAMS

```
demand = 42; cost = 14;solve mymodel mymodel min obj using minlp
;
report = report = var.l
;
```
## Typical Application for GAMS

```
loop(scenario loop(scenario
,
   {\tt demand=sdemand} ({\tt scenario} ; {\tt cost=scost} ({\tt scenario} ;
    solve mymodel mymodel min obj using minlp
;
   report(scenario report(scenario)=var.l
report(scenario report(scenario) = var.l););
```
## Typical Application for GAMS & Grid

```
mymodel.solvelink mymodel.solvelink=3;
loop(scenario loop(scenario
,
   {\tt demand=sdemand} ({\tt scenario} ; {\tt cost=scost} ({\tt scenario} ;
   solve mymodel mymodel min obj using minlp
;
   h(scenario h(scenario)=mymodel.handle mymodel.handle);
repeat
   loop(scenario$h(scenario),
      if(handlestatus(h(scenario if(handlestatus(h(scenario)),
```

```
mymodel.handle mymodel.handle
=h(scenario h(scenario); h(scenario h(scenario)=0; 
           execute_loadhandle execute_loadhandle mymodel mymodel
;
          report(scenario report(scenario)=var.l);
   if(card(h if(card(h), execute 'sleep 1'); ), execute 'sleep 1');
until card(h)=0 or timeelapsed timeelapsed > 100;
```
# Multiple Solvers/Platforms

- • Can use all supported solvers including:
	- –CPLEX, XPRESS, PATH, SNOPT, MOSEK
- • Runs on multiple platforms using heterogeneous machines for solvers
- • Can interleave solutions on host and worker, maintains data confidentiality
- •Available right now!

#### Feature Selection

- •Select best features for classification
- •Evaluate with 10-fold cross validation
- • Perform validation multiple times
	- Reduce variance
	- Obtain better estimate
- •Each validation creates 10 jobs
- • Perform 20 concurrent validations
	- –Generates 200 independent problems
	- –Each problem is an integer program

# Radiotherapy Treatment

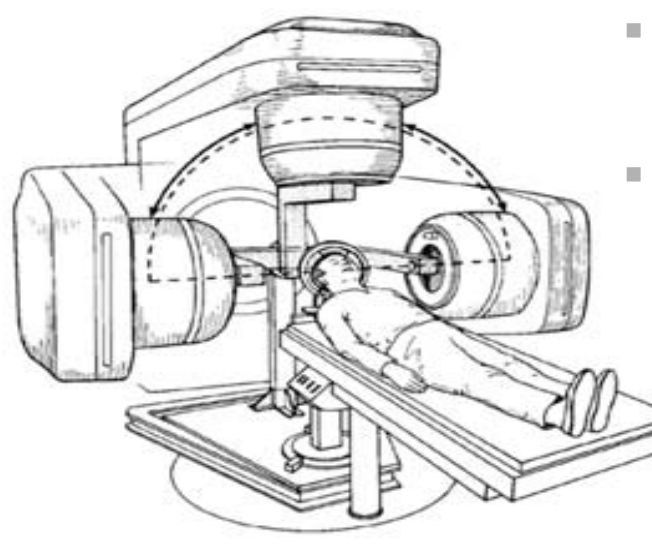

- Fire from multiple angles
	- Superposition allows high dose in target, low elsewhere

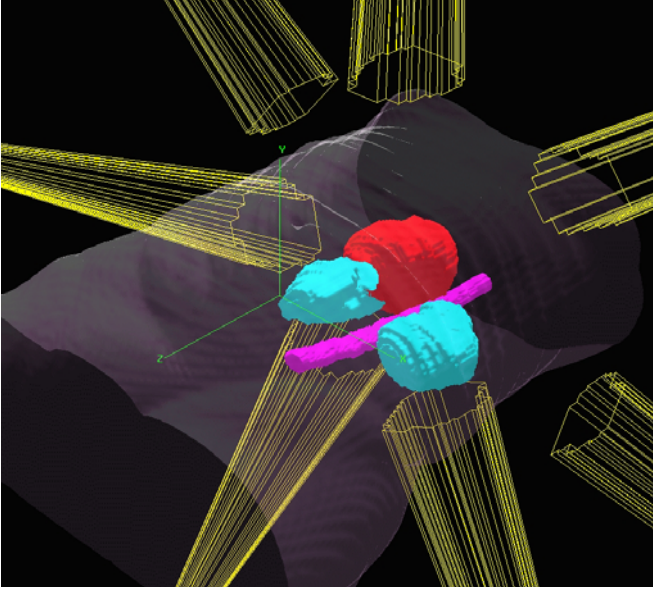

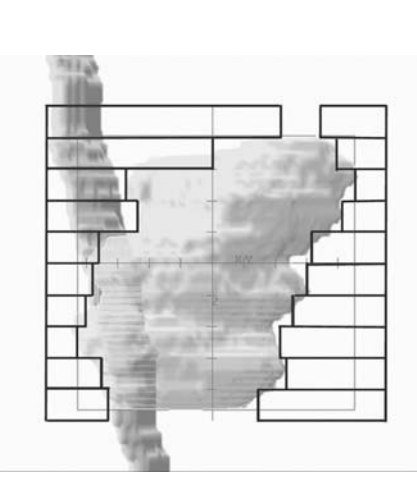

 Beam shaping via collimator

П

- $\mathcal{L}_{\mathcal{A}}$  Other enhancements
	- Sampling allows good angles to be determined quickly and in parallel

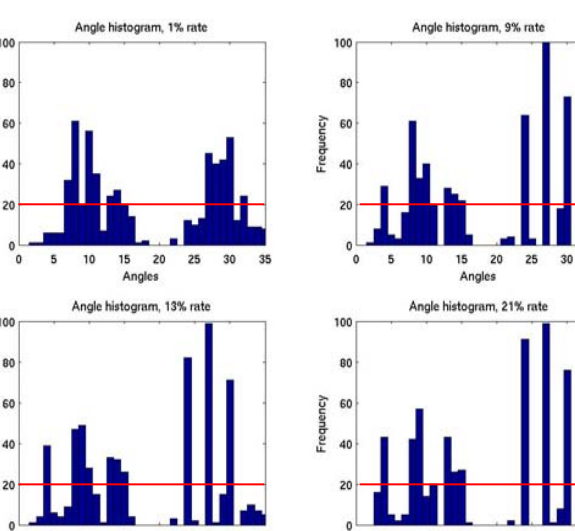

 $5<sup>2</sup>$ 10 15 20 25

Angles

15

## Massively Parallel MIP

- • **MIP/B&C Algorithm ideal to parallelize**
	- – **Master/Worker Paradigm (process nodes in parallel)** 
		- **Software: FATCOP/Condor, BCP/PVM, PICO/MPI**
	- – **A-priori subdivision into <sup>n</sup> independent problems**
		- **Seymour problem solved that way**
	- – **Open Pit Mining (openpit in GAMS Model library)**
		- **Partition integer variables to subdivide model into 4096 sub-problems**

### 4096 MIPS on Condor Grid

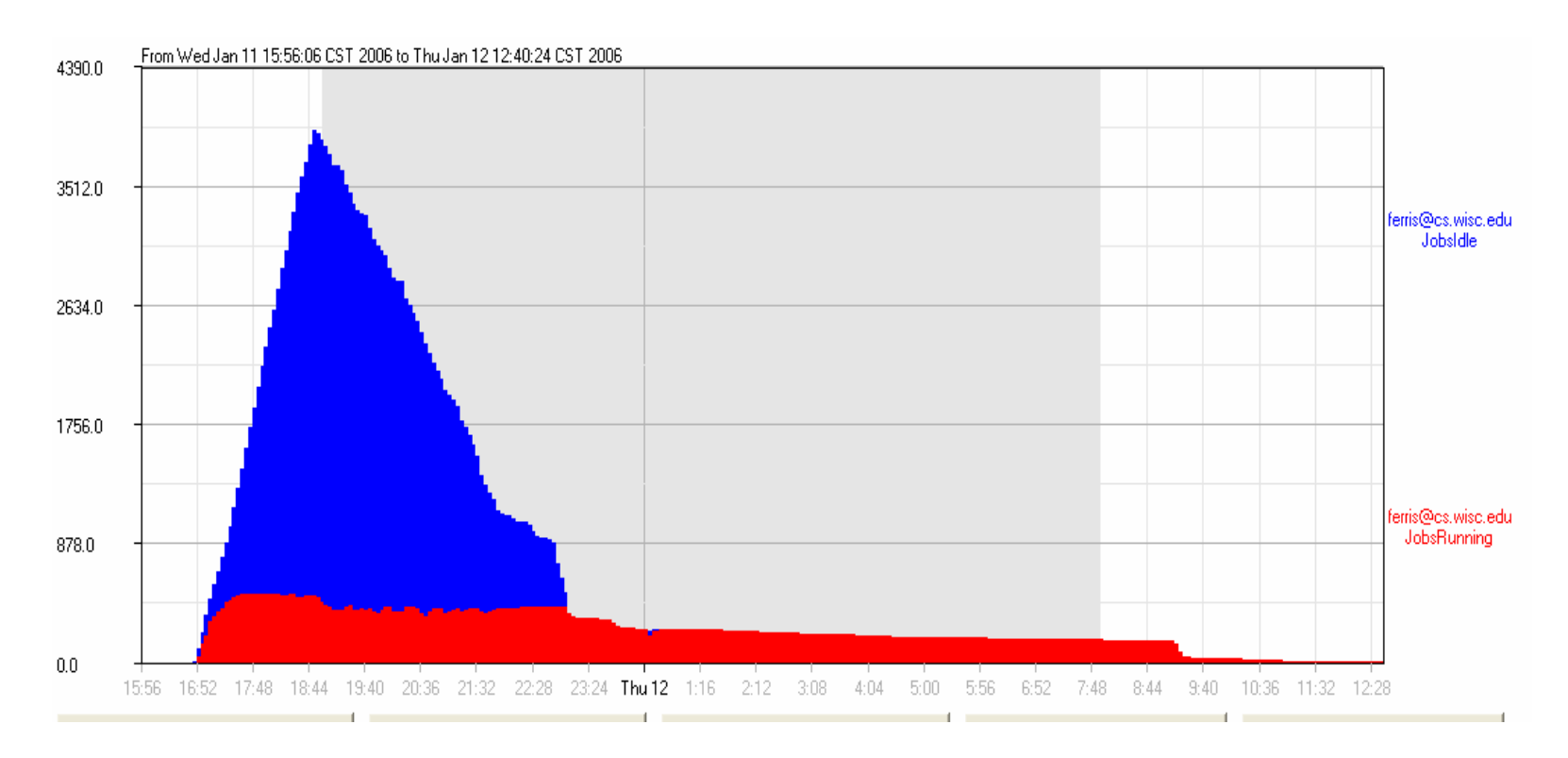

- •Submission started Jan 11, 16:40
- •All jobs submitted by Jan 11, 23:00
- • All jobs returned by Jan 12, 12:40
	- –20 hours wall time, 5000 CPU hours, Peak # CPU's: 500

## MIPLIB 2003 had 13 unsolved instances

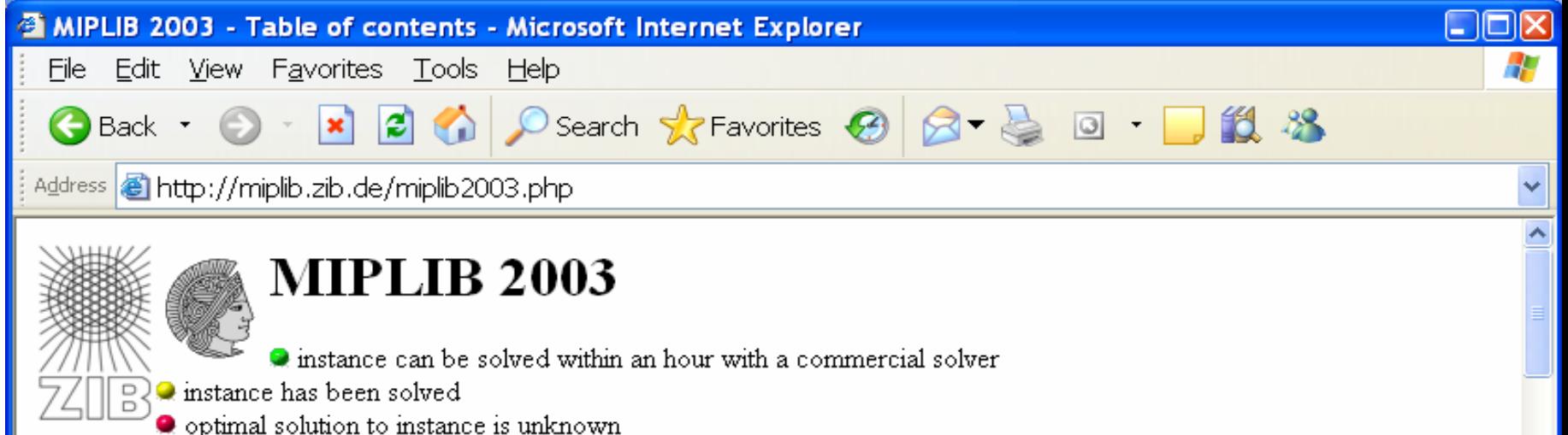

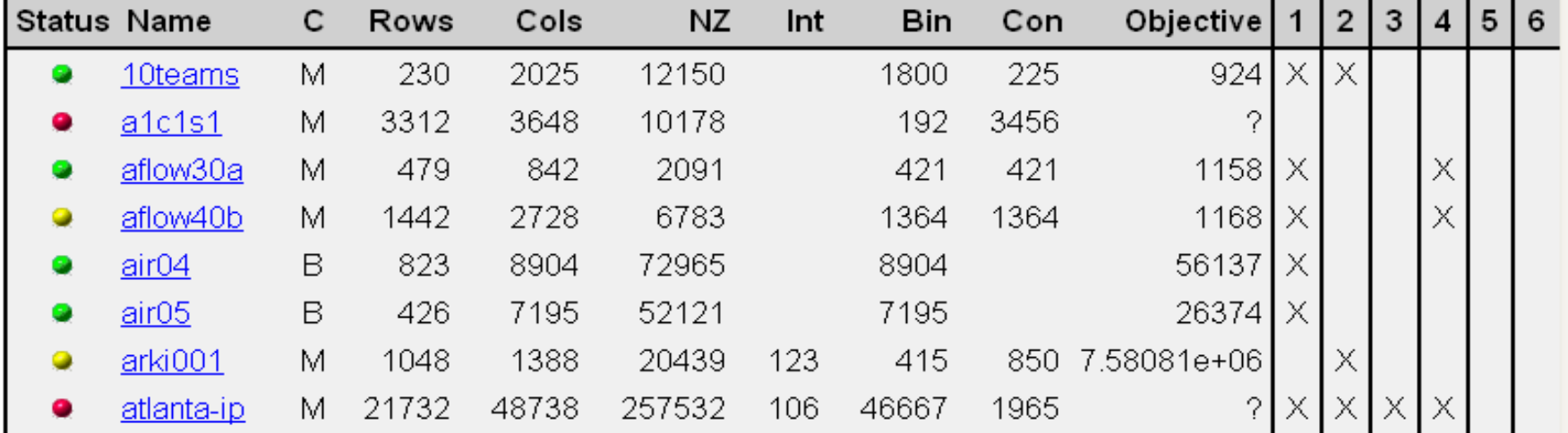

## Problem with a-priori partitioning

- **99% of sub-problems very easy to solve**
- $\bullet$ **1% (almost) as difficult as the original problem**
- • **How can we find <sup>n</sup> sub-problems with similar (but reduced) level of difficulty?**
	- –**B&C Code keeps a list of open/unexplored nodes**
	- – **Problem-bounds of these open nodes represent partitioning of the original problem**

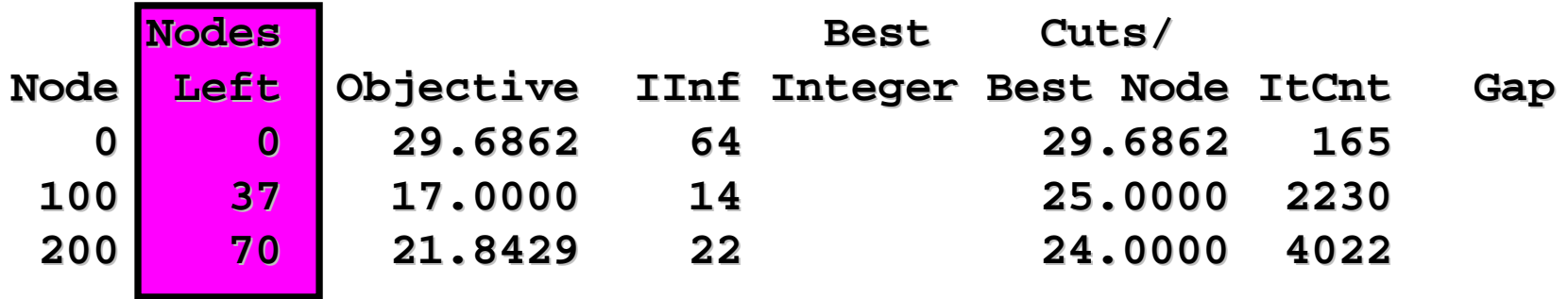

• GAMS/CPLEX Option dumptree n creates *n* bound files

## How difficult is a subproblem?

- • **What is a good estimate for how difficult a subproblem is?**
	- – **Look at the LP value of a subproblem**
	- – **The smaller the LP value (assuming minimization) the more difficult the subproblem**

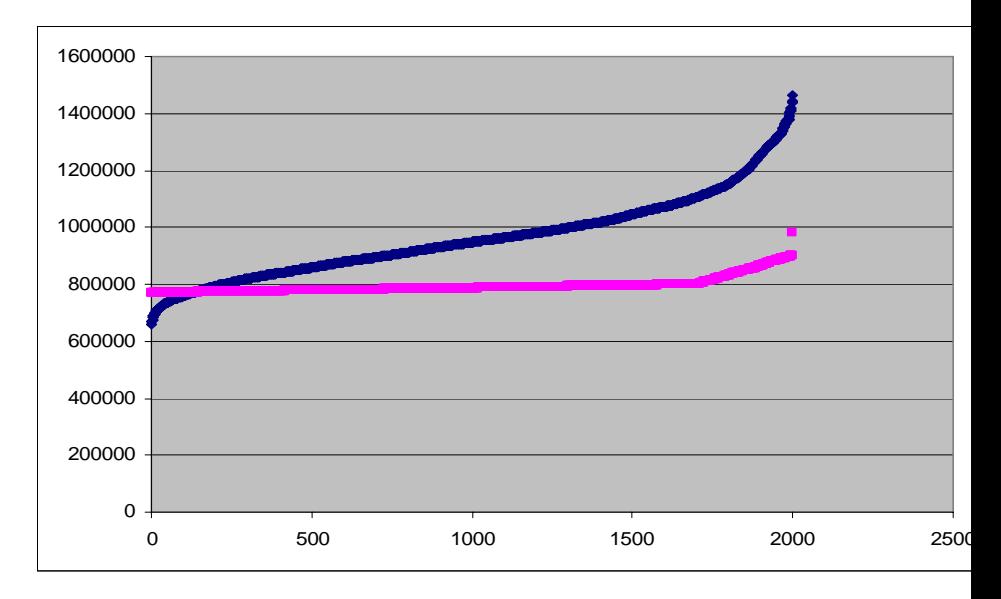

- **Cplex Default**
- •**Cplex Strong Branching**
- **Spend more time in subproblem generation**

#### Putting it all together

Generate *n* sub-problems using GAMS/CPLEX with dumpopt *n;* 

```
loop(
n
,
   load nth bound file; th bound file;
   generate and submit generate and submit 
nth sub
-problem problem
);
Repeat
   loop(
n$(not collected), collected),
      if (n finished, finished, 
          1oad nth-solution and mark n as collected));
   sleep some time; sleep some time;
Until all collected; Until all collected;
```
#### Communication

- Incumbent solution allows pruning of nodes with larger LP solution value
	- –How greedy are you?
	- –Shared file system (unreliable, unavailable)
	- – condor\_chirp for inter-worker communication (background process on worker)
- Hence communicate newly found incumbent to all subproblems
	- –Subproblems not started: Start with **cutoff**
	- – Running subproblems: Update **cutoff** with a GAMS/CPLEX option file that is read while running (solver option facilitates on-the-fly strategy changes)

## Strategy

- Strategy:
	- – Have one machine working on good solutions for original problem
		- CPLEX **mipemphasis mipemphasis <sup>1</sup>**or **<sup>4</sup>**
	- – Subproblem emphasis on best-bound
		- CPLEX **mipemphasis mipemphasis <sup>3</sup>**
	- –Repartition longest running jobs
	- –Restart from incumbent (cf NLP)

### Grid resources used

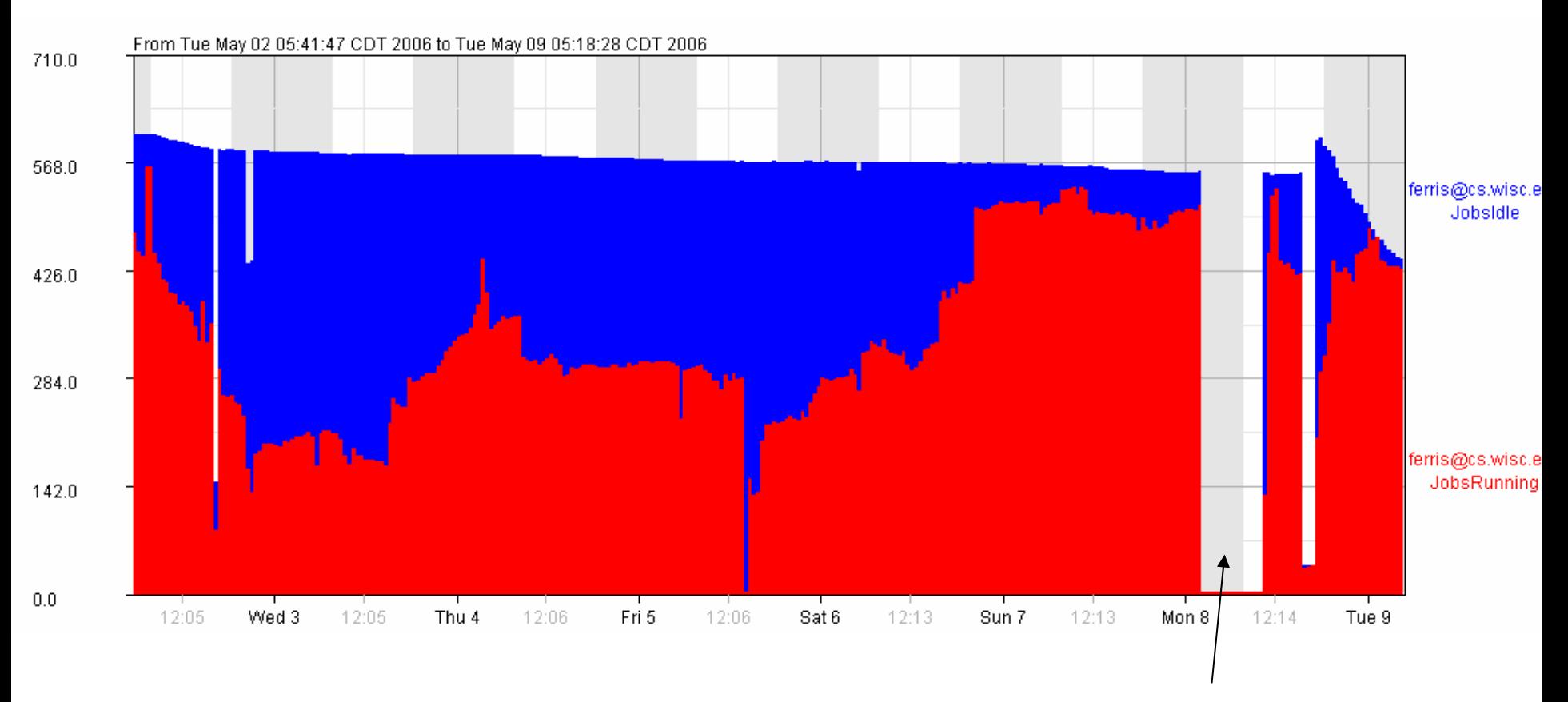

Partitioned into 1000 subproblems, over 300 machines running for multiple days

main submitting machine died, jobs not lost

#### Some results

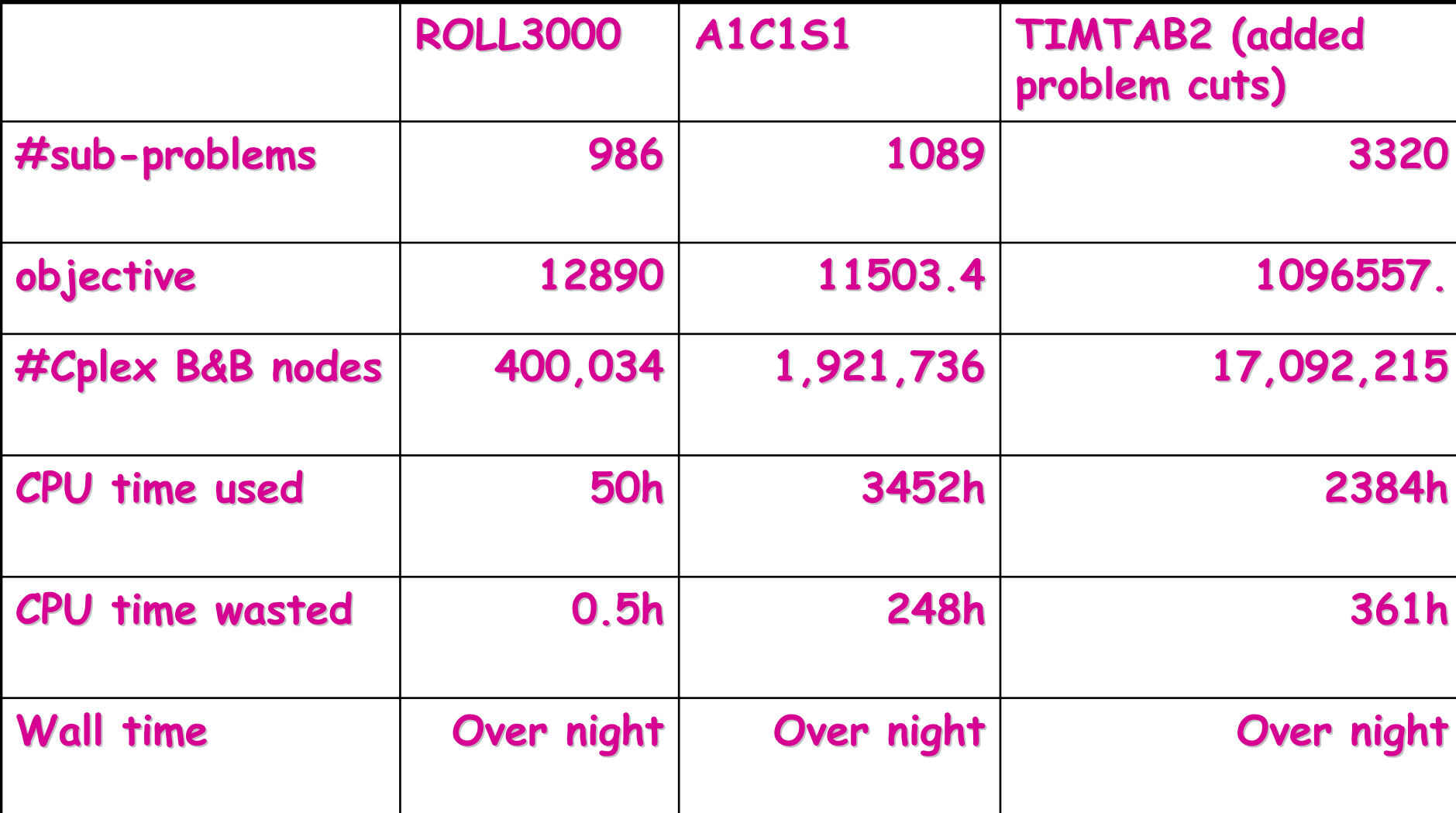

### Other Results

- • Problem SWATH (TSP type problem) + sub-tour elimination cuts:
- •
	- Subproblems: 1539 (23 not finished)
- •Objective: 467.407
- CPU time used:
- •CPU time wasted: 71557 hr (8.2 years!)
- •Nodes explored: 721,718,141

36159 hr (4.1 years)

- 
- 
- • Second Level Partitioning (subdivide of several of the 23 outstanding problems):

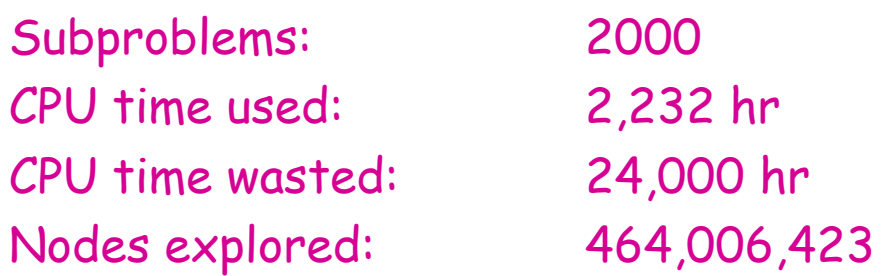

### A word of caution

- •Go back to original SWATH paper!
- • Understand underlying (20 var) TSP with "supernodes"
- • 5 rounds of subtour elimination cuts, 32 extra constraints in all
- • Problem solved in less than 20 minutes on a single machine using **CoinChcl**

#### Scheduling Multistage Batch Plants

- •Solution within 1 day
- • Three level decision process (GAMS)
	- –Split order into batches
	- –Assign batches to processing units
	- –Sequence batches over stages
- •Instance 1: solved sequentially CPLEX
- •Instance 2: solved GAMS/CPLEX/Condor
- •Instance 3: gap (1176-1185) after 24h

## Adaptive SB Method

- Split model using "domain expertise" at top levels 234 jobs, fixes batches and some assignments
- Apply (very) strong branching to generate a collection of subproblems
- Solve each subproblem
	- – If 2 hour time limit reached, reapply strong branching to subdivide and resolve
- •Instance 3 solved (22 hours) - 4 branching levels
- (5 days,22 hrs; nodes = 58,630,425; 7356 jobs)

### Summary

- GAMS/CPLEX dumpopt <sup>n</sup>
	- a-priori problem partition of MIP
- Use GAMS Grid facilities, Condor, and GAMS/CPLEX to generate, submit, and solve n subproblems
- •Communication of updated incumbent is essential
- •Solved two previously unsolved problems (ROLL3000, A1C1S1) from MIPLIB2003 over night (with few hundred machines available)
- •Brute force has its limits, but with some additional problem specific knowledge (turned into problem specific cuts) one more problem (TIMTAB2) could be solved over night
- •Problem knowledge still very useful, solved (SWATH)
- •Some problems in MIPLIB2003 will remain unsolved for a while

#### Conclusions

- • Massive parallel and distributed computing environments are available (e.g. Condor, IBM, SUN)
- • Grid computing capability available for optimizers in convenient environment via simple language extensions to modeling languages
- • Today's modeling languages are well suited to experiment with coarse grain parallel approaches for solving difficult problems

#### Future extensions

- • "Time-constrained" problem solution (as opposed to "real-time")
- •Re-optimization (model updating)
- •Global optimization
- •Commercial use
- •Saving intermediate solution results
- •Further application deployment